# Cyberexport

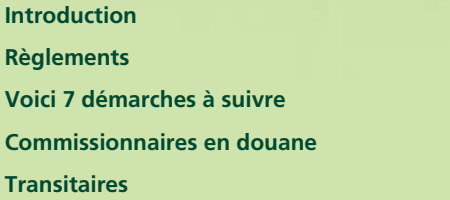

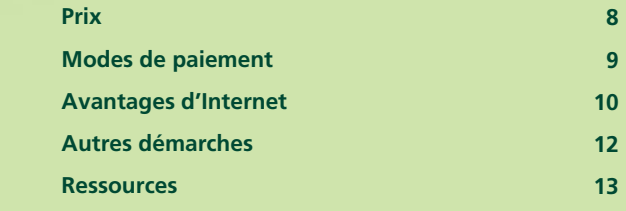

Une initiative de :

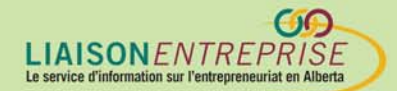

Financée par :

Canadä

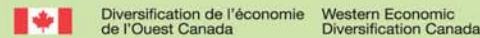

### **Introduction**

La présence de votre commerce sur le Web veut dire qu'il est accessible dans le monde entier. L'ampleur d'Internet vous donne accès au marché global où les petites entreprises peuvent concurrencer à armes plus égales les géants de l'industrie.

Dès la mise en place de votre site, vous pouvez recevoir visiteurs et commandes de partout. Si vous n'avez jamais vendu de produits en dehors du Canada, vous vous poserez diverses questions telles que :

- Quels formulaires remplir ?
- Comment expédier mon produit ?
- Quelles taxes et quels frais de douane payer ou faire payer ?
- Comment me faire payer ?

Pour exporter, vous devez tenir compte de nombreux détails. Cet info-guide vous aidera à répondre aux questions relevant de l'exportation en ligne.

### **Règlements**

Bon nombre de difficultés concernant les règlements peuvent compliquer vos exportations. Ces règlements sont spécifiques aux produits et aux pays. Il est donc essentiel de bien comprendre quels règlements s'appliqueront à vous. Par ailleurs, sachez que vous serez affecté à la fois par les règles d'exportation du pays du départ ainsi que du pays d'arrivée. Il faut donc penser aux facteurs suivants :

- juridiction la validité de votre contrat et les droits des parties impliquées dépendront des lois à appliquer (quel état a juridiction ?).
- propriété intellectuelle il n'existe aucune marque de commerce mondiale. Vous aurez à établir une marque de commerce dans chaque pays où vous faites affaires. Cela s'applique aussi à la propriété intellectuelle et aux brevets d'invention.

Dès la mise en place de votre site, vous pouvez recevoir visiteurs et commandes de partout.

- accords commerciaux il se peut que les accords commerciaux entre le Canada et le pays d'arrivée vous fassent bénéficier de tarifs douaniers moins élevés. Pour y avoir droit, vous (ou le fabricant du produit) aurez besoin de fournir un Certificat d'origine précisant le pays d'origine non seulement du produit mais aussi de ses composants.
- normes votre produit répond-il aux normes du pays d'arrivée ? Il vous faudra savoir quels organismes de réglementation contrôlent les exportations {le Food and Drug Administration (FDA) aux États-Unis, par exemple, pour les produits alimentaires).
- contrôle des exportations votre produit est-il soumis à des contrôles d'exportation ? Vous aurez besoin de licences, de permis, de certificats et/ou d'inspections avant l'exportation de certains produits. Certains logiciels et composants des ordinateurs appartiennent aussi à cette catégorie.

#### **Exportation de renseignements par Internet**

Bon nombre de produits vendus ou échangés en ligne ne traversent jamais de frontière physique. Le client, où qu'il se trouve, indique en ligne les détails de sa carte de crédit ; la transaction se fait en temps réel et le produit peut être téléchargé tout de suite. De telles informations, non sujettes à des droits de douane si on les fournit sur Internet, n'exige ni documentation ni déclaration. Cependant, si vous envoyez votre logiciel physiquement (sur un CD ou DVD, par exemple) à vos clients étrangers, il s'agit d'un objet physique pour lequel il faut effectuer les sept démarches suivantes :

### **Voici les 7 démarches à suivre**

#### **1. obtenez un numéro de compte d'exportation et/ou d'importation**

Il vous faudra un compte d'export-import pour déclarer vos recettes à l'Agence du revenu du Canada (ARC). Vous trouverez les formulaires à n'importe quel bureau de l'Agence chargée d'expéditions commerciales. Pour de plus amples renseignements, lisez le document « Numéro de compte de l'importateur/exportateur » disponible à : www.cbsc.org/alberta/search/display.cfm?Code=1116&coll=FE\_FEDSBIS\_E, ou composez le numéro d'ARC : 1-800-959-5525.

Pour obtenir aide et conseils concernant l'exportation, contactez le service d'aide d'Équipe Canada Inc., en composant le numéro !-888-811-1119

#### 2. trouvez les codes du système harmonisé (SH) pour vos produits

On se sert de codes du système harmonisé en commerce international pour répondre aux exigences de plusieurs organismes : administration de douanes, statisticiens en commerce, transporteurs et fabricants. Il s'agit d'un système harmonisé et d'une norme pour désigner et coder les produits dans le commerce. Vous devez connaître le numéro de code du système harmonisé de vos produits pour remplir vos déclarations d'exportation et pour quantifier les droits de douane applicables à vos produits dans le pays d'arrivée.

La recherche peut se faire sur le site Web de Statistique Canada, www.statscan.ca/trade/scripts/trade\_search.cgi selon le produit ou le numéro de code. Le site Web de l'Organisation mondiale des douanes (OMD) http://www.wcoomd.org/ie/Fr/fr.html vous fournit des liens pour vous renseigner sur les tarifs douaniers de bon nombre de pays. Si vous avez besoin de renseignements supplémentaires, contactez le système automatisé de l'Agence de services frontaliers du Canada (ASFC) à 1-800-461-9999.

Aux États-Unis, on appelle le code du système harmonisé (SH) le Harmonized Tariff Schedule (HTS). Pour retrouver le code HTS de vos produits, consultez le site suivant du gouvernement des États-Unis : www.usitc.gov/tata/hts/bychapter/index.htm ou une base de données du gouvernement, DataWeb http://dataweb.usitc.gov/scripts/tariff2004.asp.

#### 3. déclarez vos exportations

Avant d'exporter le produit, il faut soumettre une déclaration d'exportation et, le cas échéant, certificats, licences ou permis nécessaires, et toute déclaration exigée sur les substances contrôlées, prohibées ou réglementées. Si vos produits ne sont pas contrôlés, et si vous exportez vers les États-Unis, cette déclaration n'est pas exigée. En cas de substances contrôlées, vous pourrez faire une déclaration d'exportation selon l'une des méthodes suivantes :

• processus électronique de déclaration des exportations – Une méthode de déclaration des biens exportés par voie électronique.

- déclaration d'exportation, formulaire B13A –méthode où vous remplissez, sur support papier, le formulaire B13A que vous soumettrez à la douane avant l'exportation de chaque envoi.
- déclaration sommaire réservée aux exportateurs de biens à faible risque qui exportent ceux-ci régulièrement et satisfont à des exigences précises de douane.

Vous devez produire une déclaration d'exportation de vos biens avant qu'ils n'arrivent à la douane dans les cas suivants :

- les biens ont une valeur en dollars canadiens de 2 000 \$ ou plus
- la destination finale des biens est un pays autre que les États-Unis, Puerto Rico ou les Îles Vierges américaines
- les biens sont contrôlés, prohibés ou réglementés

#### 4. présentez un certificat d'origine

D'après la Loi sur les douanes, tout exportateur de biens pour lesquels il existe un tarif préférentiel, selon un accord sur le libre-échange, doit certifier par écrit que les biens exportés à un pays de NAFTA (Mexique ou États-Unis), de CIFTA (Israel), de CCRFTA (Costa Rica), ou de CCFTA (Chili), respectent les règlements sur le pays d'origine tels que prévus dans les termes de l'accord en question. Même si le pays destinataire n'est pas un pays signataire d'un de ces accords, vous devez remplir un certificat d'origine dans le cas où vos produits relèvent d'un autre accord sur les tarifs préférentiels.

Sur le site Web de l'Agence de services frontaliers du Canada (ASFC), à l'adresse suivante, www.cbsa-asfc.gc.ca/import/accountingintro-e.html#P305\_26310, vous pouvez télécharger un exemplaire du certificat d'origine à remplir, ou contacter le service automatisé d'ASFC à 1-800-461-9999.

#### 5. obtenez tous les permis canadiens nécessaires

Les expéditions doivent s'accompagner de certains documents avant de quitter le Canada et d'entrer dans un autre pays. L'Agence de services frontaliers du Canada aide les autres départements du gouvernement en administrant et appliquant pour

eux les règlements prévus. Si vous exportez des produits contrôlés ou réglementés, vous devez soumettre permis, licences ou certificats appropriés avant de les exporter, peu importe la destination ou la valeur de ces produits. Exemples de marchandises contrôlées : animaux (vivants), produits culturels, armes à feu, certains produits alimentaires, déchets hasardeux, drogues et stupéfiants contrôlés, matériaux nucléaires, substances et produits appauvrissant la couche d'ozone, plantes et animaux sauvages et diamants bruts. Pour une liste complète et les noms des ministères respectifs chargés de délivrer certificats et permis, visitez le site Web suivant : www.cbsa-asfc.gc.ca/export/ogd-e.html.

Si vous voulez exporter d'autres produits contrôlés, y compris ordinateurs portables et logiciels connexes, vous devez contacter la Direction générale des contrôles à l'exportation et à l'importation (DGCEI) à Commerce international Canada au numéro (613) 996-2387. Vous pouvez visiter son site Web à www.dfait-maeci.gc.ca/eicb/menu-en.asp.

Notez que les produits fabriqués aux États-Unis (même s'ils ne sont pas contrôlés) nécessitent un permis d'exportation (GEP12) pour être exportés à des pays ne faisant pas partie d'ALÉNA. Contactez la Direction générale des contrôles à l'exportation et à l'importation au numéro ci-dessus pour tout renseignement supplémentaire.

Dans certains cas, les produits non réglementés exigent, cependant, une licence d'exportation s'ils sont destinés à un des pays mentionnés sur la liste des pays visés par contrôle (LPV). Le plus souvent, ce sont des pays sanctionnés par le Canada. En ce moment, ces pays comprennent Cuba, l'Iran, le Myanmar et la Corée du Nord mais cette liste varie. Il faut donc vérifier si vous n'êtes pas certain du statut du pays en question.

Si vous n'êtes pas certain si vos biens sont contrôlés au Canada ou s'il s'agit d'un pays sur la Liste des pays visés par contrôle, vous pouvez demander une Licence d'exportation à tout hasard. Si elle n'est pas exigée, cette licence vous sera envoyée, estampillée, et portant la mention « Licence non exigée » et cela pourrait alléger les formalités à la douane canadienne.

poser sur la TPS ou sur les exportations ? Visitez le site Web de l'Agence du revenu du Canada à http://www.craarc.gc.ca/E/pub/gp/rc4022/rc4 022-17-e.html#P1210\_125818

Avez-vous des questions à

#### 6. obtenez les documents supplémentaires exigées par les autres pays

Vous devriez aussi connaître les règlements sur le commerce des autres pays (licences, permis et/ou certificats nécessaires, par exemple) avant d'y expédier des produits. Visitez les sites Web de l'Organisation mondiale des douanes à http://www.wcoomd.org pour trouver des sites Web de l'administration des douanes dans le monde, ou consultez la base de données MIGRA, disponibles au Centre de services au entreprises du Canada dans votre région.

#### 7. tenez à jour livres de compte et registres

Au Canada, l'exportateur doit tenir à jour registres et livres de compte et les conserver pendant six ans après la fin de l'année civile suivant les transactions. Vous pouvez garder ces documents sur papier ou sous forme électronique.

### **Commissionnaires en douane**

Vous vous rendez à l'évidence : l'exportation de produits peut se compliquer, exigeant un magma de documents, codes, règlements d'exportation et d'importation. Il existe, heureusement, des services de tiers en mesure de vous seconder à chaque étape du procédé. Un commissionnaire en douane peut vous aider à remplir les formulaires nécessaires, trouver votre code du système harmonisé et vous expliquer les règlements d'importation et d'exportation pour vos produits. Il vous aidera aussi à dédouaner vos produits, le cas échéant. N'oubliez pas, cependant, que vous, l'exportateur, est le seul responsable. Il faut donc comprendre vous-même toutes les exigences et obligations.

Il est préférable de choisir un commissaire en douanes, spécialiste dans votre produit et connaissant à fond le pays de destination. Vous pouvez consulter la liste des membres de la Société des commissaires en douane du Canada à www.cscb.ca.

### **Transitaires**

Quand vous expédiez un colis commercial à un autre pays, il transitera bon nombre d'étapes avant d'arriver chez le client. En fonction de sa destination, votre colis empruntera divers modes de transport (navire, avion, train, camion) et traversera plusieurs pays avant d'arriver enfin à destination. Il est souvent difficile de gérer ces détails et de s'assurer que la documentation nécessaire accompagne l'envoi. Il est

souhaitable d'engager un transitaire pour vous aider à expédier vos produits. Celui—ci choisira les modes de transport les plus appropriés en fonction de vos besoins (coût et rapidité d'expédition) et vous proposera d'assurer votre envoi. Dans les termes de vente, n'oubliez pas de préciser l'Incoterm précis sur lequel vous avez établi votre prix.

On se sert de ces Incoterms pour préciser quels coûts et quels risques incombent à l'acheteur et le moment où ceux-ci reviennent au vendeur (frais d'expédition, droits de douane, assurance...). Vous trouverez d'autres renseignements sur les Incoterms au site Web de la Chambre de commerce internationale (CCI) à l'adresse suivante : www.iccwbo.org/index\_incoterms.asp.

Vous devez connaître les exigences d'emballage et d'étiquetage des produits exportés. Par exemple, tous les produits destinés aux États-Unis doivent porter un sceau inaltérable « Made in Canada ». Un transitaire pourrait vous aider à trouver les informations adéquates.

Idéalement, votre transitaire et votre commissionnaire en douane ne feraient qu'une seule entreprise, évitant ainsi toute erreur de communication. Sur le site Web de l'Association de transitaires internationaux du Canada (ATIC) www.ciffa.com, vous trouverez la liste des transitaires.

### **Prix**

Maintenant que vous avez pris connaissance de certaines des démarches à effectuer pour l'exportation, vous aurez conclu que la marge du profit initialement prévue a nettement diminuée. Pour que l'exportation soit rentable, vous devez bien étudier votre stratégie de vente. Vos coûts seront accrus par divers frais : expédition, droits de douane, assurance, commissaires en douane et transitaires. Il faut savoir aussi que, dans certains pays, la loi vous oblige à respecter le prix de vente annoncé. Pour vous protéger, vous devez vous préparer à recevoir des commandes de l'étranger et à établir un procédé vous permettant une estimation assez précise du prix.

Sur votre site Web, vous devriez adapter votre politique de prix aux divers marchés. Pour éviter tout malentendu, indiquez clairement dans vos prix la devise utilisée. Pour mieux servir vos clients, vous déciderez, peut-être, de vous servir de devises différentes. Il ne faut pas, cependant, vous servir de taux de change. Vous devriez indiquer sur votre site Web un taux de change fixe puis le mettre régulièrement à jour en fonction du marché. Les taux de échange tendent à fluctuer brutalement : vous risquerez donc de ne pas recouvrer tous vos coûts et encore moins de faire un profit.

### **Modes de paiement**

Lea règlements des factures est une étape cruciale et peut-être la plus difficile de l'exportation en ligne. Idéalement, vous devriez vous faire régler avant d'expédier la marchandise, mais il est parfois difficile de négocier un tel accord. D'autres options existent : paiement en ligne, lettre de crédit, compte ouvert, versements échelonnés, encaissements documentaires et consignation. En choisissant la meilleure méthode pour vous, considérez soigneusement quels risques vous êtes prêt à encourir et les délais de paiement acceptables. Nous analysons par la suite les modes de paiement les plus fréquents. En voir la liste à : www.cbsc.org/alberta/search/display.cfm?Code=8030&coll=AB\_PROVBIS\_E.

#### **Paiement en ligne**

Pour ne pas être contraint de se faire payer après expédition de la marchandise, les transactions en ligne permettent de régler les factures en temps réel. Sachez, cependant, que l'utilisation de la carte de crédit comporte un danger réel. Le taux de fraude lors de transactions internationales est nettement plus élevé que pour les transactions domestiques. Dans le cas d'une transaction frauduleuse, le fournisseur de votre compte commercial pourrait vous pénaliser pour les rejets de débit. Néanmoins, si le montant de la transaction est négligeable, c'est peut-être un risque à prendre.

PayPal est une autre mode de paiement en ligne ; il s'agit d'une méthode sécuritaire et abordable du traitement des transactions électroniques. N'oubliez pas, cependant, que PayPal n'est pas disponible dans tous les pays.

#### **Lettres de crédit**

Pour des transactions importantes, il est bon de de demander une lettre de crédit. Il s'agit d'un document légal réglant le paiement entre l'importateur et l'exportateur. La lettre de crédit donne une garantie pour les deux parties, donnant à l'exportateur l'assurance que l'importateur est solvable tout en assurant à l'importateur que le paiement sera versé à l'exportateur une fois remplies les conditions indiquées dans ladite lettre. Pour faire émettre une lettre de crédit, l'importateur doit contacter sa banque qui contactera par la suite celle de l'exportateur.

#### **Comment éviter les fraudes**

Avant d'accepter une commande importante, vous devez penser à établir une appréciation des risques présentés par votre client et par le pays d'arrivé (il faut évaluer à la fois la stabilité politique et économique). Il serait bon de vérifier la solvabilité de nouveaux clients. On peut aussi se protéger en souscrivant à une assurance contre les achats frauduleux. Exportation et développement Canada (www.edc.ca) peut vous aider dans ces deux domaines. Vous pourriez aussi déterminer que les risques sont trop grands si vous exportez à certains pays. Dans ce cas, c'est bon d'indiquer clairement sur votre site Web les pays où vous acceptez d'exporter et ceux où vous refusez de le faire.

### **Avantages d'Internet**

Grâce au Web, vous pouvez rejoindre un grand nombre de clients potentiels dans le monde entier. Internet vous présente d'excellentes occasions de faire des affaires sur le plan global et de rendre service à des clients internationaux. Vous pouvez ainsi faire connaître votre entreprise et vos produits sur le plan international sans avoir une présence physique en dehors du Canada.

#### **Autres avantages offerts par Internet :**

#### **Personnalisation**

Internet vous permet de personnaliser votre site Web pour cibler divers endroits et divers marchés : adapter langage, prix, produits, choix de couleurs et de produits, détails de contact... à chaque marché étranger.

#### **Service à la clientèle**

Le service à la clientèle en Europe ou en Afrique est nettement plus efficace en ligne. Vous déciderez peut-être d'avoir un fichier « aide », une foire aux questions ou un mode d'emploi du produit sur votre site Web. Vous pouvez aussi répondre aux questions des clients de par le monde par courriel ou à l'aide d'un répondeur automatique.

#### **Marketing**

Sur le site Web, vous pouvez énoncer très clairement fonctions et avantages de votre produit : photos, descriptions détaillées, vidéos et attestations des clients. Dans certains cas, on peut même proposer un essai gratuit en ligne pour mieux renseigner le client avant tout achat.

Vous pouvez aussi utiliser le site Web pour promouvoir votre entreprise. Vous aurez l'occasion de décrire pour vos clients potentiels l'historique de l'entreprise, le personnel, le lieu de travail, vos partenaires, et ainsi de suite. Cela aidera le client à mieux comprendre avec qui il traitera.

Le courriel est pratique pour contacter les clients étrangers. Vous pouvez répondre tout de suite aux questions, préciser aux clients l'état d'une commande et leur faire parvenir les nouvelles les plus récentes de votre entreprise ou de vos promotions.

#### **Normes internationales**

À l'aide du site Web, vous pouvez préciser aux clients les normes internationales respectées. Plusieurs pays ont des normes strictes s'appliquant à des articles tels que médicaments et jouets d'enfant, par exemple. Précisez clairement quelles normes vous respectez et leur pays d'origine. Certains organismes et ministères proposent des labels d'homologation confirmant que leurs critères sont respectés. Vous pouvez les afficher sur votre site Web.

#### **Vos politiques**

Il faut indiquer clairement, sur votre site Web, vos politiques de prix, d'expéditions et de retour de marchandises, ainsi que les modalités d'utilisation, ce qui aidera à minimiser les différends potentiels et les éléments prêtant à confusion. Comme nous l'avons dit ci-dessus, dans certains pays, la mention du prix cité tient lieu

d'engagement légal. Préparez donc vos prix avec soin pour vous assurer qu'ils tiennent compte des coûts de livraison et de douane pour le pays en question.

### **Autres démarches**

La création d'un marché international pour vos produits et services peut être fort rentable : vous pouvez donc décider de faire croître ce marché potentiel. Il y a plusieurs manières d'accroître votre présence sur le plan international, certaines plus prenante et coûteuses. En voici quelques-unes : En voici quelques-unes.

- s'associer à une entreprise commerciale canadienne acceptant d'acheter votre produit puis de lui trouver un marché, de le vendre et de l'expédier.
- chercher un agent pour représenter votre produit dans le marché visé.
- établir une alliance stratégique ou une coparticipation avec une entreprise oeuvrant déjà ou pensant le faire dans le marché désiré,
- Ouvrir un bureau affilié dans le marché en question.

Avant de vous lancer et de créer une présence internationale, cependant, vous devriez consulter un expert du service d'information d'Équipe Canada à 1-888-811- 1119. Cette personne pourrait vous aider à identifier les démarches à entreprendre et à tenir compte des pièges potentiels.

Bonne chance dans vos activités en cyberexport.!

### **Ressources**

- Centre du cyberfutur de l'Alberta www.cyberfutur.ca/alberta
- Lien d'exportation www.cbsc.org/alberta/exportlink
- Exportation et développement Canada www.edc.ca
- Équipe Canada Inc. source d'information et d'outils pour les exportateurs www.exportsource.gc.ca
- Agence des services frontaliers du Canada www.cbsa.gc.ca
- Canadian Society of Customs Brokers www.cscb.ca
- Canadian International Freight Forwarders Association www.ciffa.com
- Service de délégues commerciaux du Canada www.infoexport.gc.ca
- Statistique Canada Codes SH www.statscan.ca/trade/scripts/trade\_search.cgi/;f
- Gouvernement des États-Unis–Codes HTS www.statscan.ca/trade/scripts/trade\_search.cgi
- Gouvernement des États-Unis–DataWeb http://dataweb.usitc.gov/scripts/tariff2004.asp
- l'Organisation mondial de douanes www.wcoomd.org
- Ministère des affaires étrangères et du commerce internationale www.dfait-maeci.gc.ca
- Chambre de commerce internationale www.iccwbo.org

### **Contactez-nous**

Le Centre du cyberfutur de l'Alberta, initiative de Liaison entreprise, est votre premier point de contact en Alberta pour tout renseignement concernant le cybercommerce. Nous offrons des conseils et des renseignements gratuits, impartiaux et faciles à comprendre sur les affaires électroniques pour les petites et moyennes entreprises. Notre but est d'aider les entrepreneurs à prendre des décisions éclairées en vue de leur adaptation aux changements technologiques. Si vous avez des questions, une simple visite, un appel téléphonique ou un simple clic de souris vous permettront d'y trouver réponse.

### **Le Centre du cyberfutur de Liaison Entreprise**

#### Ligne d'information sur les affaires : 1 800 272-9675

Edmonton : 10237, 104e Rue N.-O., bureau 100, Edmonton (Alberta) T5J 1B1 Tél. : 780 422-7722 Téléc. : 780 422-0055

Calgary : 639, 5e Avenue S.-O., bureau 250, Calgary (Alberta) T2P 0M9 Tél. : 403 221-7800 Téléc. : 403 221-7817

Courriel : info@cyberfutur.ca Site Web : www.e-future.ca/alberta

Ce guide a été préparé par le Centre du cyberfutur de l'Alberta

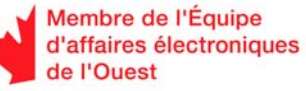

ł

 $\overline{a}$ 

#### Clause d'exonération de responsabilité :

Les renseignements présentés dans ce document sont offerts à titre de guide uniquement. Et bien que considérés exacts, ils sont présentés « tels quels », sans garantie d'aucune sorte. Les membres de l'Équipe d'affaires électroniques de l'Ouest, ses directeurs, ses agents ou affiliés ne peuvent être tenus responsables de tous dommages, directs ou indirects, ou perte de revenus découlant de l'utilisation des informations disponibles dans ce document ou des informations contenues sur les sites Web des membres ou de l'Équipe d'affaires électroniques de l'Ouest.

Ce matériel peut être utilisé, reproduit, enregistré ou diffusé à des fins non commerciales. Cependant, le nom de domaine et les droits d'auteur de l'Équipe d'affaires électroniques de l'Ouest (www.e-ouest.ca) doivent être mentionnés. Ce matériel ne peut pas être utilisé, reproduit, enregistré ni diffusé à des fins commerciales sans l'autorisation écrite, préalable, de l'Équipe d'affaires électroniques de l'Ouest.

© 2005 Équipe d'affaires électroniques de l'Ouest